# **QGIS Application - Bug report #5041 [PATCH] support for raster sublayers (GDAL subdatasets) broken**

*2012-02-17 08:37 AM - Etienne Tourigny*

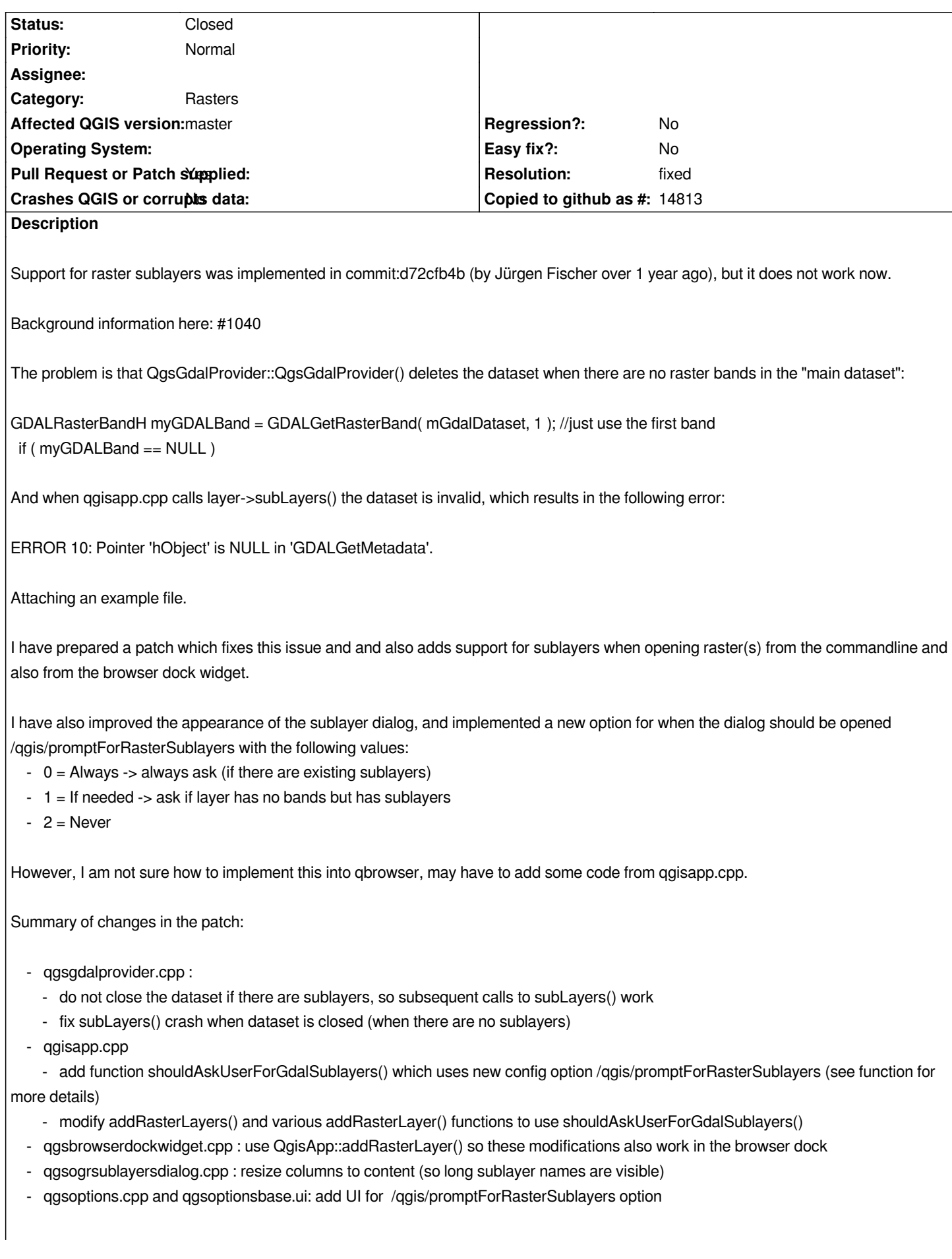

*Debug output below (some superflous "TMP ET..." messages added)*

*Debug: src/app/qgisapp.cpp: 6398: (addRasterLayer) TMP ET addRasterLayer*

*Debug: src/gui/qgisgui.cpp: 38: (openFilesRememberingFilter) Opening file dialog with filters: [GDAL] All files (\*);;[GDAL] Virtual Raster (\*.vrt \*.VRT);;[GDAL] GeoTIFF (\*.tif \*.tiff \*.TIF \*.TIFF);;[GDAL] National Imagery Transmission Format (\*.ntf \*.NTF);;[GDAL] Raster Product Format TOC format (\*.toc \*.TOC);;[GDAL] ECRG TOC format (\*.xml \*.XML);;[GDAL] Erdas Imagine Images (\*.img \*.IMG);;[GDAL] Ground-based SAR Applications Testbed File Format (\*.gff \*.GFF);;[GDAL] Arc/Info Binary Grid (hdr.adf HDR.ADF);;[GDAL] Arc/Info ASCII Grid (\*.asc \*.ASC);;[GDAL] SDTS Raster (\*.ddf \*.DDF);;[GDAL] DTED Elevation Raster (\*.dt0 \*.dt1 \*.dt2 \*.DT0 \*.DT1 \*.DT2);;[GDAL] Portable Network Graphics (\*.png \*.PNG);;[GDAL] JPEG JFIF (\*.jpg \*.jpeg \*.JPG \*.JPEG);;[GDAL] Japanese DEM (\*.mem \*.MEM);;[GDAL] Graphics Interchange Format (\*.gif \*.GIF);;[GDAL] Graphics Interchange Format (\*.gif \*.GIF);;[GDAL] Envisat Image Format (\*.n1 \*.N1);;[GDAL] X11 PixMap Format (\*.xpm \*.XPM);;[GDAL] MS Windows Device Independent Bitmap (\*.bmp \*.BMP);;[GDAL] PCIDSK Database File (\*.pix \*.PIX);;[GDAL] PCRaster Raster File (\*.map \*.MAP);;[GDAL] ILWIS Raster Map (\*.mpr \*.mpl \*.MPR \*.MPL);;[GDAL] SGI Image File Format 1.0 (\*.rgb \*.RGB);;[GDAL] SRTMHGT File Format (\*.hgt \*.HGT);;[GDAL] Leveller heightfield (\*.ter \*.TER);;[GDAL] Terragen heightfield (\*.ter \*.TER);;[GDAL] GMT NetCDF Grid Format (\*.nc \*.NC);;[GDAL] Network Common Data Format (\*.nc \*.NC);;[GDAL] JPEG-2000 part 1 (\*.jp2 \*.j2k \*.JP2 \*.J2K);;[GDAL] GRIdded Binary (\*.grb \*.GRB);;[GDAL] Raster Matrix Format (\*.rsw \*.RSW);;[GDAL] EUMETSAT Archive native (\*.nat \*.NAT);;[GDAL] Idrisi Raster A.1 (\*.rst \*.RST);;[GDAL] Golden Software ASCII Grid (\*.grd \*.GRD);;[GDAL] Golden Software Binary Grid (\*.grd \*.GRD);;[GDAL] Golden Software 7 Binary Grid (\*.grd \*.GRD);;[GDAL] DRDC COASP SAR Processor Raster (\*.hdr \*.HDR);;[GDAL] R Object Data Store (\*.rda \*.RDA);;[GDAL] Portable Pixmap Format (\*.pnm \*.PNM);;[GDAL] ESRI .hdr Labelled (\*.bil \*.BIL);;[GDAL] Vexcel MFF Raster (\*.hdr \*.HDR);;[GDAL] VTP .bt (Binary Terrain) 1.3 Format (\*.bt \*.BT);;[GDAL] FARSITE v.4 Landscape File (\*.lcp \*.LCP);;[GDAL] NOAA Vertical Datum .GTX (\*.gtx \*.GTX);;[GDAL] NTv2 Datum Grid Shift (\*.gsb \*.GSB);;[GDAL] ACE2 (\*.ace2 \*.ACE2);;[GDAL] Snow Data Assimilation System (\*.hdr \*.HDR);;[GDAL] Swedish Grid RIK (\*.rik \*.RIK);;[GDAL] USGS Optional ASCII DEM (\*.dem \*.DEM);;[GDAL] GeoSoft Grid Exchange Format (\*.gxf \*.GXF);;[GDAL] Hierarchical Data Format Release 5 (\*.hdf5 \*.HDF5);;[GDAL] Northwood Numeric Grid Format .grd/.tab (\*.grd \*.GRD);;[GDAL] Northwood Classified Grid Format .grc/.tab (\*.grc \*.GRC);;[GDAL] ARC Digitized Raster Graphics (\*.gen \*.GEN);;[GDAL] Standard Raster Product (\*.img \*.IMG);;[GDAL] Magellan topo (\*.blx \*.BLX);;[GDAL] Rasterlite (\*.sqlite \*.SQLITE);;[GDAL] SAGA GIS Binary Grid (\*.sdat \*.SDAT);;[GDAL] ASCII Gridded XYZ (\*.xyz \*.XYZ);;[GDAL] HF2/HFZ heightfield raster (\*.hf2 \*.HF2);;[GDAL] Arc/Info Export E00 GRID (\*.e00 \*.E00);;[GDAL] ZMap Plus Grid (\*.dat \*.DAT);;[GDAL] NOAA NGS Geoid Height Grids (\*.bin \*.BIN);;[GDAL] MBTiles (\*.mbtiles \*.MBTILES) Debug: src/gui/qgisgui.cpp: 78: (openFilesRememberingFilter) Writing last used dir: /data/research/work/gdal/gdal-netcdf/narrcap Debug: src/app/qgisapp.cpp: 6411: (addRasterLayer) TMP ET addRasterLayer opendfiles Debug: src/app/qgisapp.cpp: 6593: (addRasterLayers) TMP ET addRasterLayers Debug: src/app/qgisapp.cpp: 6624: (addRasterLayers) TMP ET addRasterLayers calling isValidRasterFileName() Debug: src/core/raster/qgsrasterlayer.cpp: 2135: (loadProviderLibrary) theProviderKey = gdal Debug: src/core/raster/qgsrasterlayer.cpp: 2139: (loadProviderLibrary) myLibPath = /home/softdev/lib/qgis/plugins/libgdalprovider.so Debug: src/core/raster/qgsrasterlayer.cpp: 2161: (loadProviderLibrary) Library name is /home/softdev/lib/qgis/plugins/libgdalprovider.so Debug: src/core/raster/qgsrasterlayer.cpp: 2169: (loadProviderLibrary) Loaded data provider library Debug: src/providers/gdal/qgsgdalprovider.cpp: 1801: (isValidRasterFileName) TMP ET isValidRasterFileName() Debug: src/providers/gdal/qgsgdalprovider.cpp: 1250: (subLayers\_) sublayers: NETCDF:"/data/research/work/gdal/gdal-netcdf/narrcap/orog\_CRCM.nc":lon NETCDF:"/data/research/work/gdal/gdal-netcdf/narrcap/orog\_CRCM.nc":lat NETCDF:"/data/research/work/gdal/gdal-netcdf/narrcap/orog\_CRCM.nc":orog Debug: src/app/qgisapp.cpp: 6636: (addRasterLayers) TMP ET addRasterLayers - creating layer Debug: src/core/qgsmaplayer.cpp: 53: (QgsMapLayer) lyrname is 'orog\_CRCM' Debug: src/core/qgsmaplayer.cpp: 59: (QgsMapLayer) layerName is 'orog\_CRCM' Debug: src/core/raster/qgsrasterlayer.cpp: 98: (QgsRasterLayer) Entered Debug: src/core/raster/qgsrastershader.cpp: 25: (QgsRasterShader) called. Debug: src/core/raster/qgsrastershaderfunction.cpp: 24: (QgsRasterShaderFunction) entered. Debug: src/core/qgsmaplayer.cpp: 104: (setLayerName) new name is 'orog\_CRCM' Debug: src/core/raster/qgsrastershader.cpp: 25: (QgsRasterShader) called. Debug: src/core/raster/qgsrastershaderfunction.cpp: 24: (QgsRasterShaderFunction) entered.*

*Debug: src/core/raster/qgsrasterlayer.cpp: 2176: (loadProvider) Entered Debug: src/core/raster/qgsrasterlayer.cpp: 2135: (loadProviderLibrary) theProviderKey = gdal Debug: src/core/raster/qgsrasterlayer.cpp: 2139: (loadProviderLibrary) myLibPath = /home/softdev/lib/qgis/plugins/libgdalprovider.so Debug: src/core/raster/qgsrasterlayer.cpp: 2161: (loadProviderLibrary) Library name is /home/softdev/lib/qgis/plugins/libgdalprovider.so Debug: src/core/raster/qgsrasterlayer.cpp: 2169: (loadProviderLibrary) Loaded data provider library Debug: src/core/raster/qgsrasterlayer.cpp: 2178: (loadProvider) Library loaded Debug: src/core/raster/qgsrasterlayer.cpp: 2185: (loadProvider) Attempting to resolve the classFactory function Debug: src/core/raster/qgsrasterlayer.cpp: 2193: (loadProvider) Getting pointer to a mDataProvider object from the library Debug: src/providers/gdal/qgsgdalprovider.cpp: 92: (QgsGdalProvider) QgsGdalProvider: constructing with uri '/data/research/work/gdal/gdal-netcdf/narrcap/orog\_CRCM.nc'. Debug: src/providers/gdal/qgsgdalprovider.cpp: 118: (QgsGdalProvider) GdalDataset opened Debug: src/app/qgscustomization.cpp: 778: (customizeWidget) objectName = event type = 17 Debug: src/app/qgscustomization.cpp: 780: (customizeWidget) QMessageBox x QDialog Debug: src/core/raster/qgsrasterlayer.cpp: 2207: (loadProvider) Data driver created Debug: src/core/raster/qgsrasterlayer.cpp: 2259: (setDataProvider) Instantiated the data provider plugin with layer list of and style list of and format of and CRS of Debug: src/providers/gdal/qgsgdalprovider.cpp: 1194: (isValid) valid = 0 Debug: src/app/qgisapp.cpp: 6638: (addRasterLayers) TMP ET addRasterLayers - calling subLayers() Debug: src/providers/gdal/qgsgdalprovider.cpp: 1570: (subLayers) TMP ET QgsGdalProvider::subLayers() ERROR 10: Pointer 'hObject' is NULL in 'GDALGetMetadata'. Debug: src/providers/gdal/qgsgdalprovider.cpp: 1250: (subLayers\_) sublayers:*

*Debug: src/app/qgisapp.cpp: 6640: (addRasterLayers) TMP ET addRasterLayers got Debug: src/providers/gdal/qgsgdalprovider.cpp: 329: (~QgsGdalProvider) QgsGdalProvider: deconstructing.*

### **History**

### **#1 - 2012-02-18 08:50 AM - Etienne Tourigny**

*- File qgis-sublayers-2.patch added*

### **#2 - 2012-02-18 08:59 AM - Etienne Tourigny**

*- File qgis-sublayers-browser.png added*

*added slightly modified patch, with sublayers visible in the browser widget (screenshot attached)*

- *added new function static QStringList QgsGdalProvider::subLayers( GDALDatasetH dataset )*
- *modified dataItem() in qgsgdaldataitem.cpp to add sublayers as child items*

*It would be best to shorten layer names (both in the browser and also in the Layers dock)*

*For example, [NETCDF:"/data/research/work/gdal/gdal-netcdf/narrcap/orog\_CRCM.nc":lon] should be shortened as [NETCDF:"orog\_CRCM.nc":lon] or [orog\_CRCM/lon]*

### **#3 - 2012-02-18 10:03 AM - Jürgen Fischer**

*- Assignee deleted (Jürgen Fischer)*

#### **#4 - 2012-02-18 10:30 AM - Jürgen Fischer**

- *Resolution set to fixed*
- *Status changed from Open to Closed*

*applied in commit:73afb0f2*

#### **#5 - 2012-02-18 11:29 AM - Etienne Tourigny**

- *File qgis-browser-short-names.png added*
- *File qgis-sublayers-4.patch added*

*Jurgen,*

*thanks for applying the patch, works great!*

*I have got a final (small) patch, that shortens the files names that are displayed in the Browser and Layers docks (long name seen in qgis-sublayers-browser.png)*

*See attached patch and screenshot.*

## *Also a small fix for this warning:*

*[ 58%] Building CXX object src/app/CMakeFiles/qgis.dir/qgscustomprojectiondialog.cpp.o*

*/home/src/qgis-master/Quantum-GIS/src/app/qgsbrowserdockwidget.cpp: In member function 'void QgsBrowserDockWidget::itemClicked(const QModelIndex&)':*

*/home/src/qgis-master/Quantum-GIS/src/app/qgsbrowserdockwidget.cpp:129:16: warning: variable 'layer' set but not used [-Wunused-but-set-variable]*

*Many thanks!*

### **#6 - 2012-02-20 01:48 AM - Paolo Corti**

*Etienne, Jurgen thanks for the patch I hope I can give a try to this in the next days, and will keep you informed P*

#### **#7 - 2012-02-21 04:56 AM - Jürgen Fischer**

*unfortunately I missed that it caused #5062 - fixed in commit:927dcbd7 with rest "applied".*

#### **#8 - 2012-02-21 07:20 AM - Etienne Tourigny**

*great! sorry for the oversight on the layer->providerType() != "gdal" check...*

*However - might there be other raster providers which could benefit from this mechanism?*

*Thanks*

### **#9 - 2012-02-21 07:38 AM - Etienne Tourigny**

*I am not familiar with WMS, but there might be something wrong with the wms raster provider, which returns 0 Bands and non-empty sublayers, which is why the dialog is triggered...*

### **#10 - 2012-03-01 07:44 AM - Paolo Corti**

*Etienne Tourigny wrote:*

*great! sorry for the oversight on the layer->providerType() != "gdal" check...*

*However - might there be other raster providers which could benefit from this mechanism?*

*Thanks*

*Etienne, Jürgen: many tanks, works really well now :)*

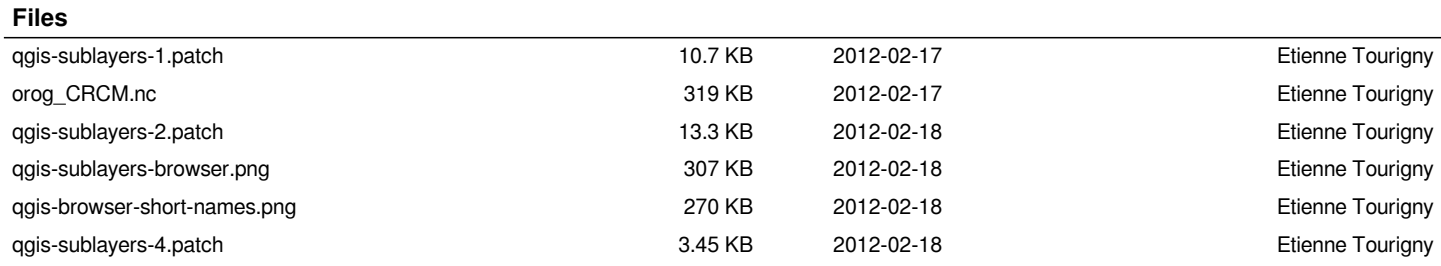